**اثار التوسع العمارني الغير مدروس**

-1 ضياع البيئة المناسبة للكائنات الحية واحتمال ظهور اثار سلبية على الحياة. -2 احتمال تغيير الشكل الطبيعي للموقع من حيث التاثير على االثار واالهمية التاريخية والحضارية والثقافية. -3 احتمال اقتطاع االراضي المستخدمة الغراض الز راعة والخدمات مما قد يؤثر على معيشة االهالي والحياة االجتماعية لهم.

-4 االضرار الناتجة عن االعمال االنشائية والتي منها: أ - التدمير المباشر لطبيعة المنطقة من حيث طرح نواتج الحفر ومواد البناء وتراكمها في الموقع. ب- التاثير على مصادر المياه التي قد ينتج عن عمليات الحفر. ج- انتشار الغبار والضجيج الناتج عن العمل. د- االحمال المرورية على الطرق. ه- التاثير على المنشات المجاورة بسبب االهتزازت ان وجدت.

**أساليب دراسة تقييم األثر البيني**  تم تطوير عدد من الأساليب لتقييم الآثار البيئية لأي مشروع في الوسط البيئي وبتميز كل أسلوب بإطار مفهومي محدد، وطريقة خاصة لعرض البيانات، باالضافة الى اختيار البيانات المطلوبة قبل تنفيذ الأسلوب، والمستوى الفني اللازم لتطبيقه عمليا. وٹھدف هذه األساليب إلى مساعدة القائم بعملية تقييم اآلثار البيئية على تحليل النتائج البيئية وعرضها بصورة موجزة و واضحة لصناع القرار. نظراً لتعقيد النظم البيئية وكثرة عناصرها، وتعدد الوظائف المتخصصة للمؤسسات المعينة بتقييم اآلثار البيئية، فإنه من الصعب اعتماد أسلوب واحد لمعالجة مشكلة بيئية معينة، وغالبا مايحتاج القائم بدراسة التقييم إلى تطبيق عده أساليب لمعالجة حالة واحدة بحيث يوازن بين نتائجها قبل اعتمادها. تتضمن عملية تقييم اآلثار البيئية تحديد جميع عناصر البيئة التي يمكن أن تتأثر بالمشروع، ثم قياس وتفسير تلك العناصر البيئية.

هناك عدة أساليب لتقييم الأثر البيئي للمشاريع ومن أهم الأساليب المستعملة:

## **اوالً الطريقة المباشرة: :**

**توافق مع الخطط اإلقليمية \* \***

يمتاز هذا الاسلوب بالسهولة، فمن خلاله يتم تحديد العناصر البيئية، وتحديـد الاثـار البيئيـة المحتملة، و تخضع النتائج عموما للحدس الشخصي، وهي طريقة سهلة وسريعة وقليلة التكاليف تعتمد على الخبرة الشخصية، وتنقصها الدقة.

 ويمكن بواسطة الاسلوب المباشر تحضير جدول بسيط يسرد الاثار البيئية المتوقعة ويصـنفها بطريقة تمكن من تقييم الأثر البيئي بشكل مباشر معتمدا على الخبرات الذاتية لفريق البيئة. ويتضمن هذا الاسلوب عرضاَ للعناصر البيئية بحيث توضع عمودياَ ويوضع الأثر البيئي بشكل أفقي ومن الأمثلة عليها الجدول )1-1(:

- أثر ارتدادي )يمكن أعاده تأهيل البيئة(.
- أثر متعذر إلغاؤه ) لا يمكن أعاده تأهيل البيئة(.

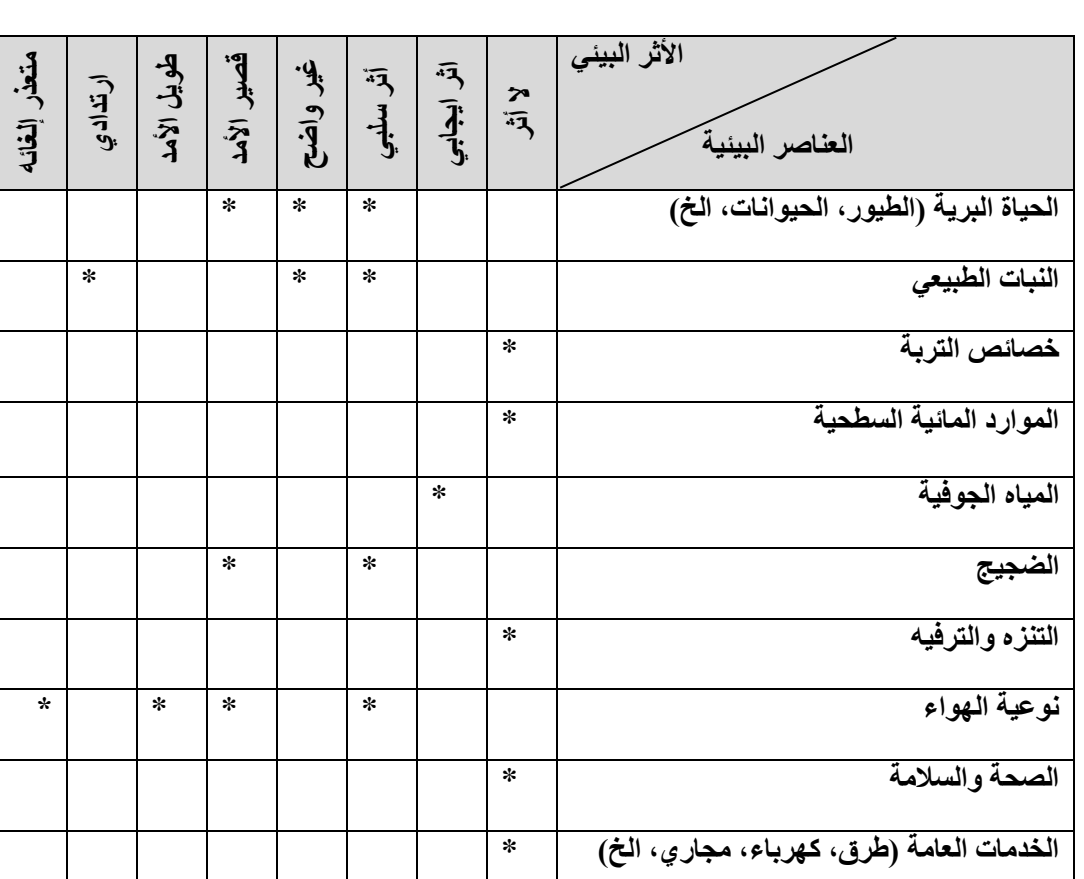

جدول )1-1(**:** الآثار البيئية المتوقعة وتأثيرها باستخدام الاسلوب المباشر )مثال(.

**ثانيا طريقة القوائم: :ً**

وهي عبارة عن قوائم تشمل أهم العناصر البيئية، ومدى تاثرها بالخطر الناتج عن التلوث، أو سوءِ استغلال الموارد. تعطي هذه الطريقة صورة موجزة وسريعة عن آثار الملوثات على عناصر البيئة المختلفة وتتميز هذه الطريقة بسهولة فهمها عن طريق الرموز، حيث تعطي القارئ صورة سريعة وموجزة عن قوة الأثر البيئي ومستواه (شديد– متوسط أوضعيف أو بدون أثر ) (سلبيا أم إيجابيا). حيث يتم وضع رمز معين لألثر الذي تحدثه النشاطات المختلفة وأثر ذلك على عناصر البيئة كما في  $(2-1)$ الجدول

ميزات طريقة القوائم

\* تعتبر طريقة بسيطة للمقارنة. \* ليست محددة و يمكن استخدامها في حاالت كثيرة. \* تلخص المعلومات لجعلها في متناول المتخصصين في المجاالت األخرى أو إلى صانعي القرار الذين قد يكو ن لديهم قدرة محدودة من المعرفة التقنية.

عيوب طريقة القوائم

- \* ال يمكن اعتبارها دقيقة.
- \* ال تساعد على تحديد اآلثار األكثر أهمية.
	- \* عامة وغير متكاملة.
	- \* ال توضح التداخالت بين اآلثار البيئية

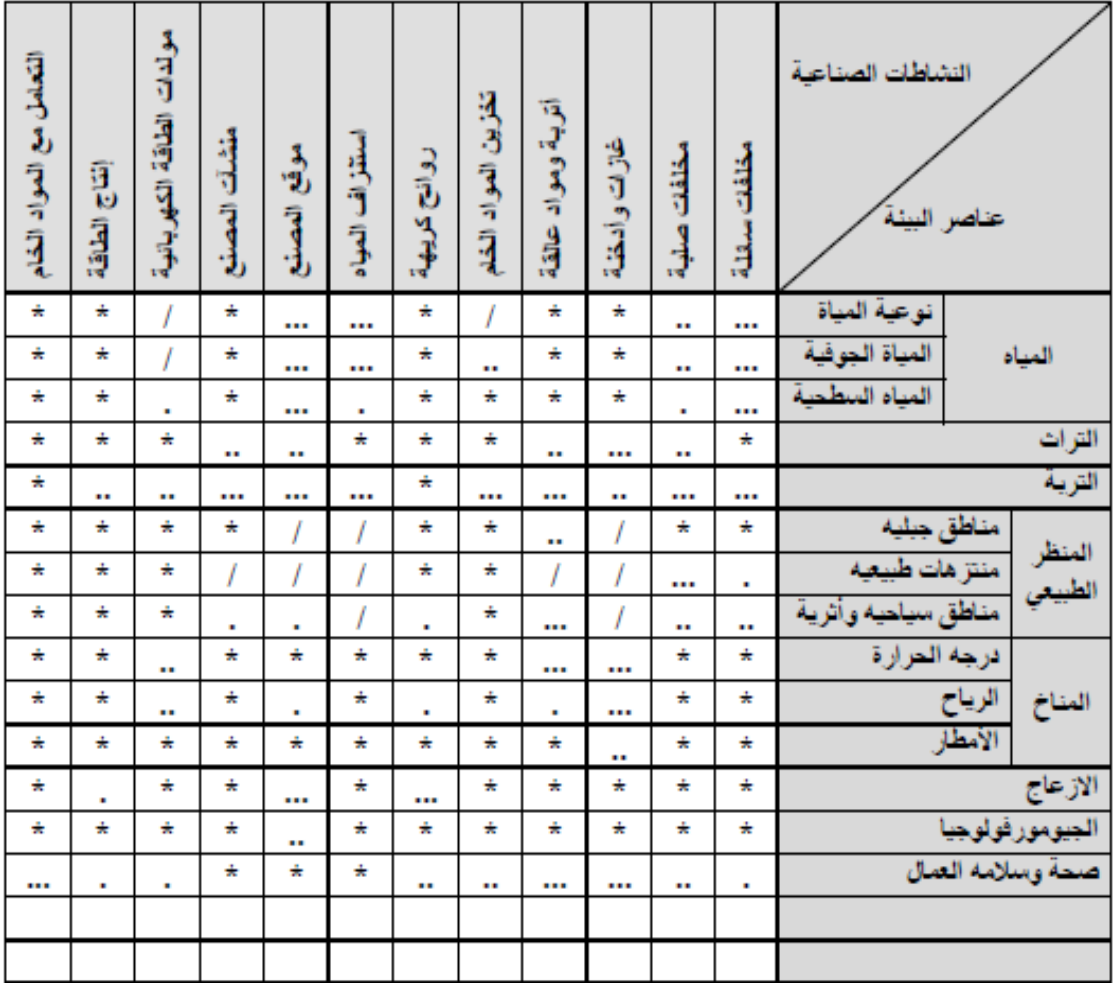

| ++ | اتار ايجابيه متوسطة |     | اثار سلبية شديدة  |
|----|---------------------|-----|-------------------|
|    | اتار ایجابیه ضعیفه  |     | سنبيه متوسطه      |
|    | للألفي للكلا        |     | أثار سلبية ضعيفة  |
|    | عين محدد            | +++ | شديدة<br>التوابين |

جدول )2-1(: يوضح طريقة القوائم المستخدمة لتقييم االثر البيئي للنشاطات الصناعية

**ثالثا طريقة المصفوفات )مصفوفة ليوبولد(: matrix Leopold :ً** وهي من أكثر الطرق الرائدة في عمليات تقييم الأثر البيئي، تتضمن مصفوفة ليوبولد عرض وإبراز الآثار البيئية لعناصر المشاريع وقياس قوتها وأهميتها، وقد طورت هذه المصفوفة بواسطة لونا ليو بولد سنة 1971 وهي امتداد لطريقة القوائم.

ويتطلب تقييم اآلثار البيئية تحديد جانبين للمشروع الذي يعتقد بظهور اثار بيئية له، وذلك وفق مقياس رقمي يتراوح بين (1−10)، يمثل الجانب الأول قوة الأثر على عناصر الوسط الطبيعي المختلفة، بينما يمثل الجانب الثاني أهمية التدخل على العنصر أو العناصر البيئية. وتتضمن مصفوفة ليوبولد، مئة (100) مشروع على المحور الأفقي، وثمانين (80) عنصرا بيئيا على المحور الرأسي، وبالتالي يصبح عدد التفاعلات المحتملة في المصفوفة 8000. يتلخص عمل مصفوفة ليو بولد بالتالي: – يتم تعريف جميع الأنشطة وتوضع هذه التعريفات في أعلى المصفوفة وتعنون الأعمدة، أما  $-1$ الصفوف فيكتب بها الظروف البيئية الراهنة. - يقسم كل مربع إلى نصفين وفي أعلى الزاوية للمربع توضع قيمة التأثير أو حجم هذا الأثر ، $\!2$ أما في أسفل المربع فيشير إلى أهمية الأثر ويكتب بالاتي: ( 10= تاثير كبير جدا 8= تاثير 1= اليوجد تاثير(. كبير 6= تاثير متوسط 4= تاثير بسيط 2= تاثير بسيط جدا يتم وضع الأرقام بحيث تتراوح من واحد إلى عشرة حيث يكون(1) أدنى قيمة و $(10)$  أعلى  $-3$ قيمة واليتم وضع الصفر. -4 توضع إشارة )+( إذا كان التأثير إيجابيا وإشارة )-( إذا كان التأثير سلبيا. -5 يتم ضرب شقى المربع بعضهما ببعض وجمعها مع حاصل ضرب المربع الذي يليه وهكذا،  $-5$ وذلك من أجل معرفة عدد النقاط السلبية واإليجابية لكل من الصفوف واالعمدة، ومن ثم معرفة

عدد النقاط الكلية.

مميزات هذه الطريقة: 1( سهلة التعديل. 2( مرنة اي انها قابلة للزيادة والنقصان في عدد المؤثرات. 3( توفر كمية كبيرة من المعلومات. 4) تمنح القدرة على تصنيف الأثر وثقله. عيوب هذه الطريقة: 1- تأخذ في الاعتبار فقط التفاعلات الخطية (التأثيرات الأولية)، وليس التفاعلات المعقدة أو اآلثار الثانوية. لم يؤخذ في الاعتبار البعد الزمني للتأثير فلا فرق بين التأثيرات قصيرة أو  $-2\,$ متوسطة أو طويلة المدى. - لا يسمح بإبراز مجالات اهتمام حرجة محددة $3$ 

## جدول (1–3): يبين مثالاَ على مصفوفة ليوبولد لقياس القوة والأثر للنشاطات الصناعية

بمدينة عمان.

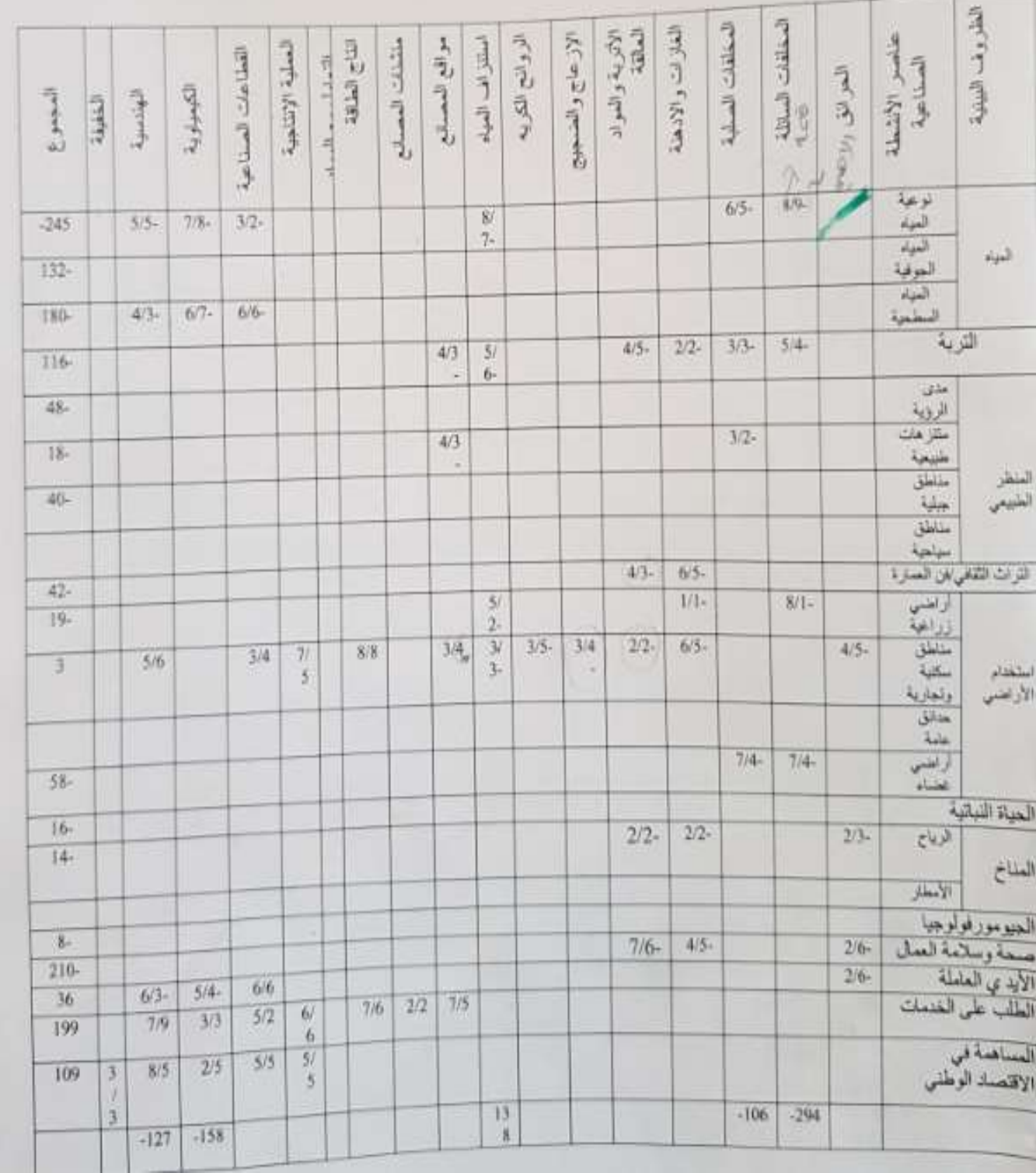

**اربعا طريقة الخرائط المركبة: :ً** طريقة هندسية تعتمد في تمثيل العناصر البيئية لمنطقة المشروع في استخدام خرائط وهندسة المناظر تتضمن الطبيعة االجتماعية والجمالية تركب هذه الخ ارئط فوق بعضها بصورة مركبة تظهر بصورة هيئة خارطة واحدة ويمكن تحديد اآلثار من خالل مالحظة الخصائص البيئية في المنطقة التي من الممكن أن تتأثر بالمشروع وتوضح بالخرائط أنواع اآلثار البيئية وموقعها الجغرافي وفق التقنية الحديثة الستخدامات نظام المعلومات الجغرافية )GIS). كما في الشكل أدناه:

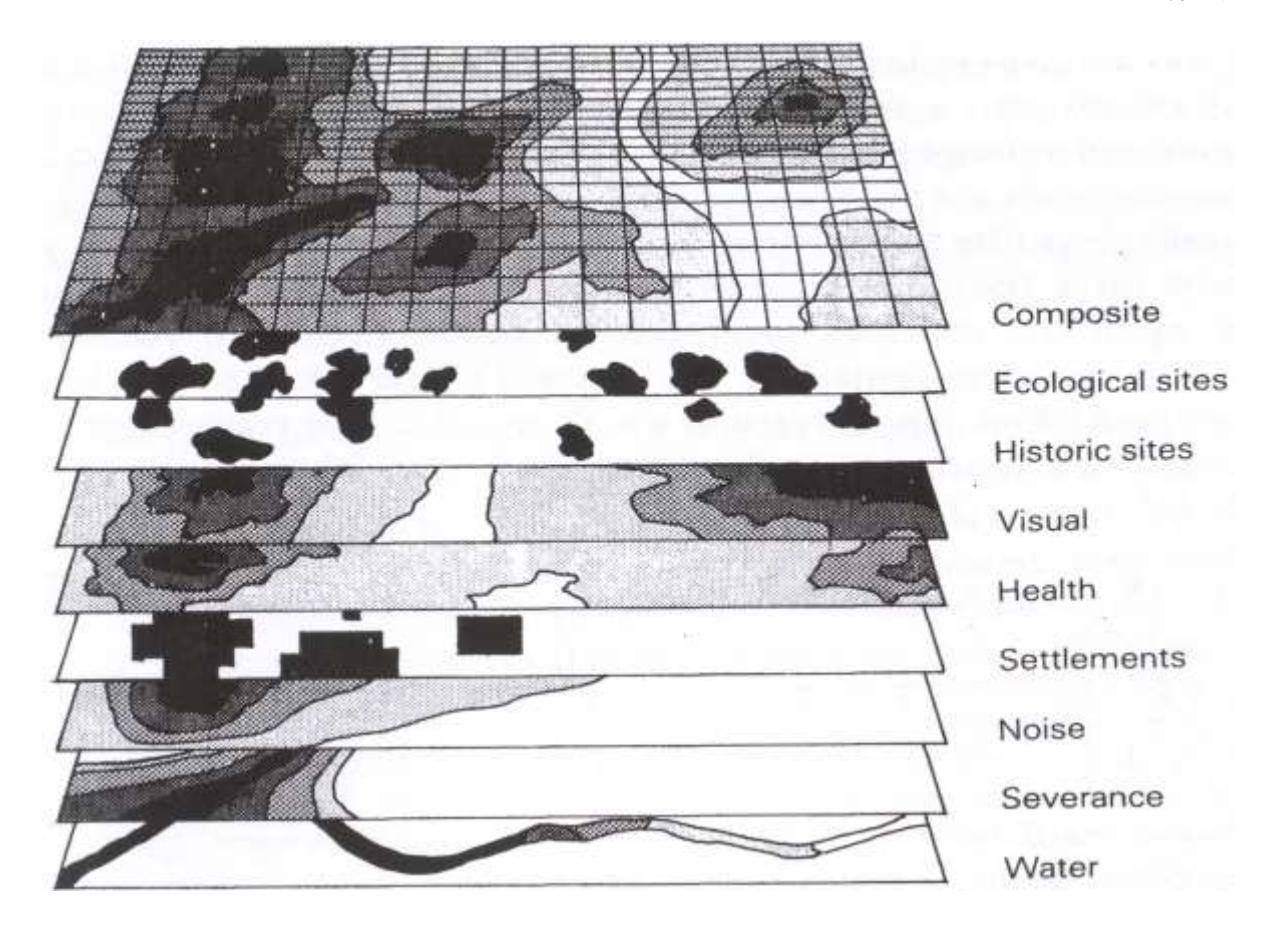

## **شكل )1-1(: طريقة الخرائط المركبة في دراسة األثر البيئي.**

هنالك طرق أخرى لتقييم الأثر البيئي منها: **خامسا:ً طريقة نظم المعلومات الجغرافية** )System Information Geographic). نظم المعلومات الجغرافية عبارة عن طبقات من الخرائط الجغرافية التي يتم أعدادها باستخدام الحاسب الآلي وملفات قواعد البيانات.

**سادسا:ً نظم الخبراء و أنظمة الكومبيوتر الخبيرة** )Systems Computer Expert): هنالك العديد من أنظمة الكومبيوتر الخبيرة المستخدمة في تحديد الأثر. من ألامثلة عنها بعض البرمجيات المتوفرة للتنبؤ بانتشار الملوثات في الهواء هي التالي:

Air Pollution Dispersion Software:

- ADMS Screen3 Atmospheric Dispersion Modelling System, Screening model for industrial emissions.
- ADMS-Urban, Managing air quality for urban planning and reviews.
- ADMS-Roads, Modelling road traffic and some industrial sources.